Opublikowano: wtorek, 23-04-2024 godz. 07:34

*Przebudowa wiaduktu kolejowego nad ul. Chorzowską (DK79) wchodzi w kolejny etap. Od wtorku 23 kwietnia wykonawca robót – firma PORR SA rozpocznie prace związane z przebudową przyczółka wiaduktu od strony ul. Pszczyńskiej,*

*co będzie wiązało się z wprowadzeniem nowej organizacji ruchu. Utrzymane zostaną dwa pasy ruchu w kierunku centrum, zaś w stronę Chorzowa kierowcy będą mogli poruszać się tylko skrajnym zewnętrznym pasem. Z kolei piesi będą mogli poruszać się zarówno w stronę Śródmieścia jak i Rozbarku chodnikiem od strony Centrum Sportów Wspinaczkowych i Siłowych.*

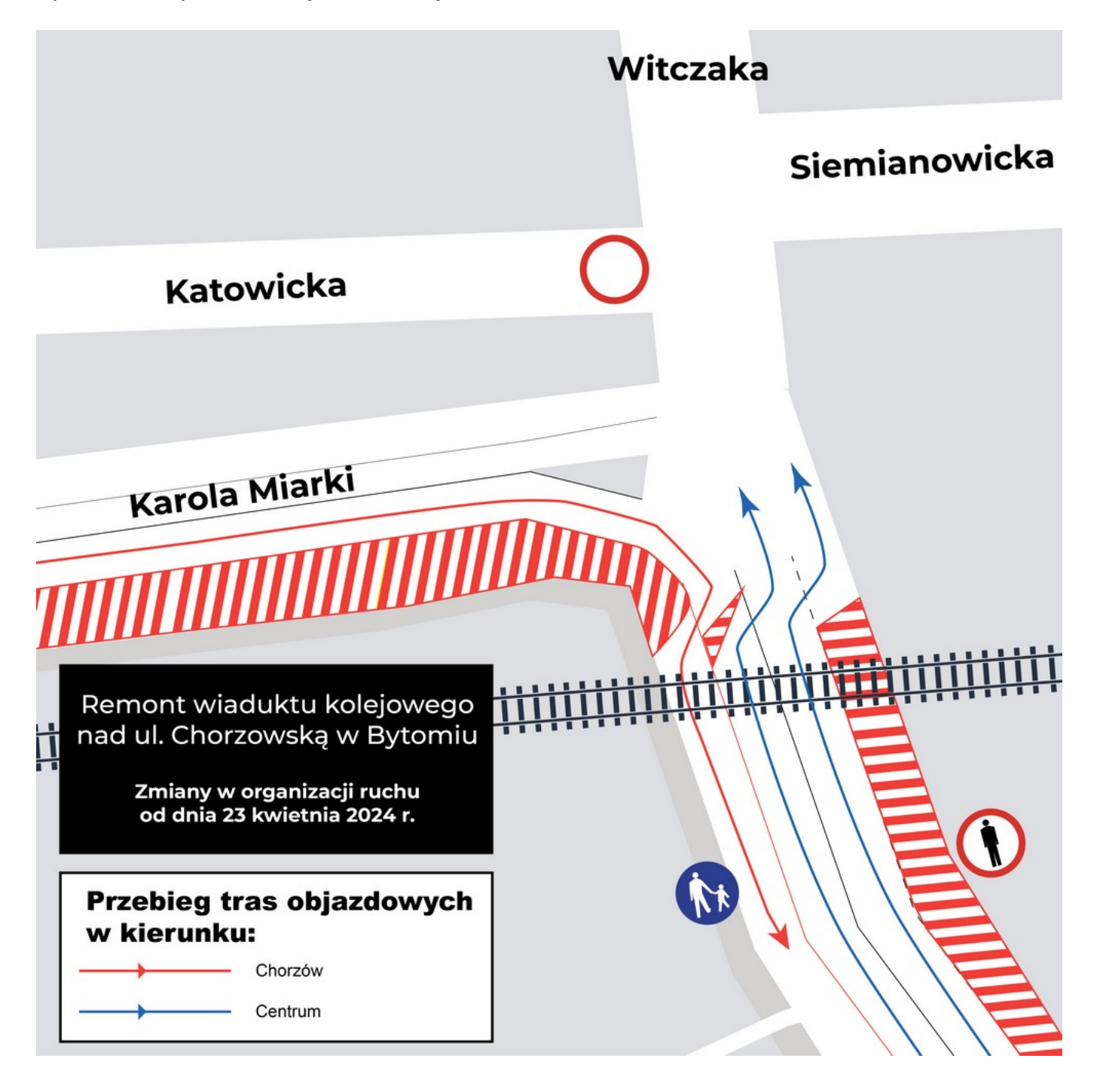

Opublikowano: wtorek, 23-04-2024 godz. 07:34

## **Jakie zmiany czekają kierowców i pieszych?**

*Od wtorku 23 kwietnia zamknięta zostanie możliwość przejścia chodnikiem od strony ul. Pszczyńskiej. Zamknięty dla ruchu zostanie też zewnętrzny pas jezdni w kierunku centrum, gdzie będą prowadzone prace związane z budową nowej konstrukcji przyczółka wiaduktu.*

*Z Chorzowa do centrum kierowcy będą mogli poruszać się dwoma środkowymi pasami jezdni, z wykorzystaniem pasa ruchu, z którego dotychczas korzystali kierowcy jadący w przeciwnym kierunku. Natomiast kierowcy jadący z centrum do Chorzowa będą mogli korzystać tylko z zewnętrznego skrajnego pasa jezdni (od strony Centrum Sportów Wspinaczkowych i Siłowych). W dalszym ciągu utrzymane zostanie również zwężenie jezdni na ul. Karola Miarki.*

*Wprowadzone zostanie także ograniczenia prędkości do 30 km/h na wszystkich odcinkach, gdzie będą obowiązywały zmiany w organizacji ruchu.*

*Apelujemy do kierowców i pieszych o zachowanie ostrożności oraz stosowanie się do zmian w organizacji ruchu.*

*Przebudowa wiaduktu nad ul. Chorzowską realizowana jest w ramach przebudowy linii kolejowej nr 131 (Magistrali Węglowej) na odcinku Chorzów Batory – Bytom – Nakło Śląskie.*